# Pidglet Crack For PC

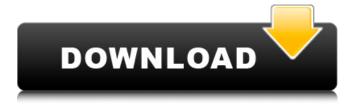

### Pidglet Crack+ Patch With Serial Key Latest

Pidglet Cracked Version allows you to view your buddy list in the Windows Sidebar. Pidglet Free Download makes using Pidgin easier and more convenient. This is an add-on for Pidgin that functions as a combination of an \_IM\_ Sidebar and a Gadgets. You can continue working while your buddy list is kept in the Sidebar. You'll be able to check for new messages, chat, and change your status and send messages while viewing your buddy list. Pidglet Free Download UI: 1) Pidglet Crack Mac's UI is not a persistent sidebar and not a gadget, like the standard IM sidebar. If you close the sidebar's Pidglet Crack will remain in your system tray and you will be able to open it again. 2) The Sidebar can be removed easily. There are two ways of removing the sidebar: \* Click the Pidglet's "close" button, located on its right-bottom corner. \* Close Pidglet by clicking on its tray icon, located on the system tray. \* Or you can simply drag and drop the Pidglet sidebar. 3) When the sidebar is closed, vou'll see a Pidglet's icon on the system tray. If you don't want to close the sidebar, you can simply move it to a more convenient place. You can find where to locate your buddy list in Pidglet in this tutorial. If you don't want to move your buddy list just use Pidglet's "Send Status" option and type a status which says something like: "My Buddy List is in my Sidebar". Pidglet's features: \* Displays your buddy list. \* Displays your status in a Pidglet's "Send Status" option. \* "Confirm" your status. A single update of the plugin can add new features and fix problems. We promise to keep Pidglet up-todate. If you find a bug or some problem while using Pidglet, please tell us at: Pidglet's Author: Pidglet's author is Enric Perez de Lucía. You can find more information about Pidglet and its author

### **Pidglet Free**

Pidglet is a plugin for Pidgin that allows you to use your contacts list in the Sidebar of Pidgin. The goal is to try to always keep your contact list on your computer or in your cell phone with you. You can leave Pidgin open all the time and still have an updated list of all your contacts and even add new contacts. Pidglet Setup A Pidglet configuration file must be created by the user and saved to their Documents\Pidglet folder. The configuration file is a Pidglet.ini file that only needs to have these two entries: [config.group.contactlist] name=Sidebar Contactlist [config.section] format=Multiline Start Pidglet To start Pidglet you will need to create a shortcut on your desktop. In order to have it run when you start Pidgin I suggest making it run the following command: %PROGRAMFILES%\Pidglet\Pidglet.exe "%LOCALAPPDATA%\Pidglet\pidglet.ini" You can of course change that in order to make it run from anywhere I prefer it to run from start menu because it will always be there on my Desktop and I can easily run it whenever I need to. This is the proper way to start Pidglet. I prefer a shortcut but you can make it a program and run it as the user below. The One Good Thing About Pidglet One of the things I like about Pidglet is that if you are running a Gmail, Facebook, MSN Chat, or any of the popular IM services for your friends then you don't have to worry about their presence in your contact list because you will always be able to see them in Pidglet. This is because these programs, when they think that you are online, send a presence message to your friends to let them know that you are online. With Pidglet you don't have to be online to keep track of your friends because all your contact information will always be with you. More Information About Pidglet You can even add your Facebook account to the sidebar. To do that just go to your account page and click on "Connect to Pid b7e8fdf5c8

### **Pidglet Serial Key**

#### What's New In?

Pidglet lets you browse your buddy list from your sidebar. You can get to your buddy list by one of the following methods: Show Online Chats/Buddies: Shows Online Status of your buddies. Show Chat/Buddy Window: Show chat window of your buddy. Show Buddy List: Show list of your buddies. Show Pidglet Window: Show Pidglet window next to Chat Window. This is useful when you already have a Pidglet running. You can also double-click a buddy icon in Pidglet window to show you his chat window. How to Install: Pidglet: Unzip it in C:\Program Files\Pidgin. You'll have to create a Startup shortcut for Pidglet so that when you start Pidglet it also opens the chat window of your buddy. You can have Pidglet open by clicking one of the methods described above. Create a new shortcut to your Pidglet on C:\Program Files\Pidgin\Pidglet\bin\pidglet.exe using the following properties: Shortcut Name: Pidglet Location: C:\Program Files\Pidgin\Pidglet\bin\pidglet.exe Icon: C:\WINDOWS\System32\sidebar 32.ico If you don't want to run Pidglet when starting Pidgin, create a new Startup folder, and create a shortcut to Pidglet in it. Create a new Startup folder in C:\Program Files\Pidgin\Pidglet. Double-click Pidglet in the Startup folder to configure the shortcut. Description: This section describes how to use Pidglet to look at your offline buddles (ones you have not yet added to Pidgin). Note: This guide assumes that you have Pidglet running in the background as described in Pidglet installation instructions above. Windows Sidebar Gadget Pidglet To use Pidglet, you can either drag the icon to a Sidebar gadget on your desktop, or right-click the icon and select Run as Sidebar.

## **System Requirements:**

- \* 8 GB of RAM at minimum. \* 8 GB of RAM at minimum. \* Display resolution 1,920 × 1,080 or higher.
- \* Storage space of at least 32 GB for Saving data. \* Processor: 1.6 GHz or higher \* Processor: 1.6 GHz or higher 2. About Save Data Saving data is a feature that will save the development image and avatar of the displayed character (from the time of saving the image) to the computer storage. This feature will not work if the image of the character is deleted by mistake, if the

https://learningvourbaby.com/uncategorized/app-optimizer-crack-free-x64-latest/

http://host64.ru/babymaker-crack-free-mac-win-latest/

https://www.pokemythology.net/wp-

content/uploads/2022/07/UnZoone Crack Free Download For PC.pdf

https://spacebott.com/imtoo-dvd-to-psp-suite-crack-free-download/

http://franklinpanama.com/free-gr-code-generator-crack/

https://wakelet.com/wake/rkvsMksBJbulLCRLW2HK-

https://www.informaticatermoli.it/wp-content/uploads/2022/07/vireir.pdf

http://leasevoordeel.be/wp-content/uploads/2022/07/VSTextHash With Serial Key Latest 2022.pdf

https://natsegal.com/axara-video-converter-crack-incl-product-key-win-mac/

http://www.midwestmakerplace.com/?p=28945

https://www.marshfield-

ma.gov/sites/g/files/vyhlif3416/f/pages/final fv23 budget presentation powerpoint.pdf

https://www.freetownma.gov/sites/g/files/vyhlif4441/f/uploads/freetown\_community\_electricity\_aggregation\_enrollment\_letter.pdf

https://autoentrespasos.com/advert/lava-programming-environment-latest/

https://www.reperiohumancapital.com/system/files/webform/EZ-Dictionary-EnglishArabic.pdf

https://maltmarketing.com/advert/novopile-crack-product-key-free-download-x64-2022-latest/

https://mysterious-springs-90661.herokuapp.com/Community Code Zip.pdf

http://www.antiquavox.it/doom-mood-1-40-crack-final-2022/

https://kirschenland.de/wp-content/uploads/2022/07/wenflor.pdf

https://2z31.com/eagle-lib-viewer-crack-with-license-code/

http://afrisource.org/?p=11219